# Projektowanie obiektowe oprogramowania Wykład 9 Wzorce architektury aplikacji (1) Wiktor Zychla 2016

## **1 Automated code generation**

To bardziej technika wspomagająca niż wzorzec, ale wykorzystywana w praktyce bardzo często. Chodzi o generowanie kodu przez automat, ale w taki sposób, żeby "kod który generuje kod" nie był tylko i wyłącznie kodem imperatywnym, ale możliwie jak najbardziej deklaratywnym.

Realizowane przez wiele narzędzi, np. **Text Template Transformation Toolkit** (T4).

**Przykład**: szablon generowania kodu klasy.

```
<#@ template debug="false" hostspecific="false" language="C#" #>
<#@ assembly name="System.Core" #>
<#@ output extension=".cs" #>
<#
     string ClassName = "Foo";
    string[] FieldNames = \{ "Bar", "Qux" \};#>
public class <#= ClassName #>
{
    <# foreach ( var field in FieldNames ) { #>
    public string <#= field #>;
    <# } #>
}
```
Wykonanie szablonu spowoduje wygenerowanie kodu:

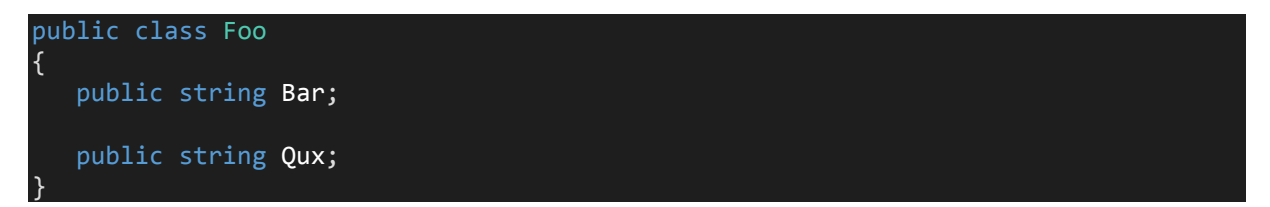

Szablon może pozyskać dane w dowolny sposób – z pliku, z bazy danych itd.

To co należy zapamiętać to to, że generatory kodu powinny udostępniać strategię generowania jedno i dwustopniowego

(w przypadku T4: **TextTemplatingFileGenerator** vs **TextTemplatingFilePreprocessor**).

W generowaniu **jednostopniowym** (**bezpośrednim**) efektem ewaluacji szablonu jest dokument wynikowy (jak wyżej).

W generowaniu **dwustopniowym** efektem ewaluacji szablonu jest kod imperatywny, który trzeba skompilować i wykonać i dopiero wynikiem wykonania tego kodu jest docelowy dokument. Zaletą podejścia dwustopniowego jest możliwość automatyzacji scenariuszy automatycznego generowania (łączenia wielu szablonów, generowania tego samego szablonu wielokrotnie z różnymi parametrami).

Zrefaktoryzujmy powyższy przykład.

**Krok 1**. Określenie parametrów szablonu na zewnątrz, w definicji klasy częściowej:

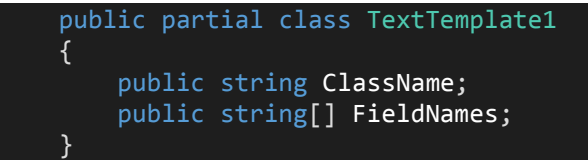

**Krok 2**. Korekta szablonu w taki sposób żeby odwoływał się do pól-parametrów:

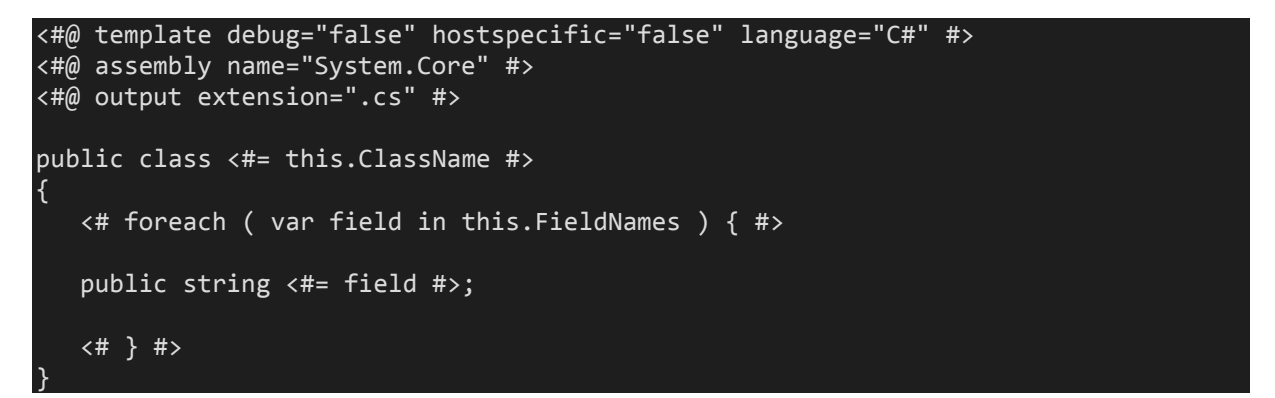

**Krok 3**. Zamiana strategii generowania szablonu na TextTemplatingFilePreprocessor. Efektem generacji będzie tym razem kod imperatywny klasy **TextTemplate1**, która będzie posiadać metodę **TransformText**, wykonującą proces ewaluacji szablonu.

**Krok 4**. Automatyzacja szablonu:

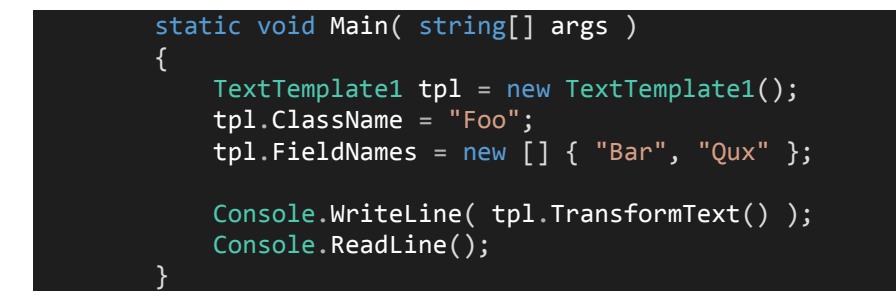

Taki dwustopniowy model ewaluacji jest ogólniejszy – automatyzacja szablonu może odbywać się w kontekście złożonego procesu przetwarzania danych wejściowych i generowania wielu szablonów na podstawie jednego zbioru danych.

## **2 Object-relational mapping**

*Uwaga! Ilustracje pochodzą z podręcznika Patterns of Enterprise Application Architecture.*

Wzorzec mapowania obiektowo-relacyjnego jest jednym z możliwych podejść do problemu niezgodności świata obiektowego i świata relacyjnego (relacyjnych baz danych). Wzorzec ORM jest interesujący w kontekście podwzorców.

#### **2.1 Database first vs Model first vs Code first**

Różne strategie definiowania metadanych mogą przełożyć się na różną filozofię logistyki orm:

- 1. **Database** first najpierw modelowana jest struktura relacyjna, a model obiektowy ją odwzorowuje (często jest generowany przez automat; patrz **Automated code generation**)
- 2. **Model** first najpierw modelowana jest abstrakcyjna struktura modelu mapowania bazy danych na kod klas. Z modelu mapowania wynika zarówno struktura bazy danych jak i kodu klas.
- 3. **Code** first najpierw modelowana jest struktura obiektowa, a struktura relacyjna tylko ją odwzorowuje (często jest generowana i zarządzana przez automat; przykład z wykładu Entity Framework Code First + Migrations)

#### **2.2 Metadata mapping**

Silnik mapowania obiektowo-relacyjnego powinien udostępniać różne strategie definiowania metadanych, czyli informacji na temat szczegółów implementacyjnych utrwalania elementów modelu obiektowego w strukturze relacyjnej (m.in. nazwy tabel, kolumn, typy kolumn, długości kolumn literalnych, oznaczenia co do wymagalności, sposobu kodowania itd. – wszystko to co nie wynika wprost z modelu obiektowego).

- 1. Metadane są częścią definicji klas (atrybuty, określona hierarcha dziedziczenia)
- 2. Metadane są zewnętrzne w stosunku do definicji klas (definiowane deklaratywnie w XML lub imperatywnie za pomocą API)

Niektóre technologie mapowania obiektowo relacyjnego dostarczają dodatkowego mechanizmu zarządzania tzw. **migracjami** czyli wersjonowaniem modelu relacyjnego.

## **2.3 Navigation properties (aka Foreign key mapping)**

*Mapowanie kluczy obcych na relacje między klasami.*

ID: int

title: varchar artist ld: int

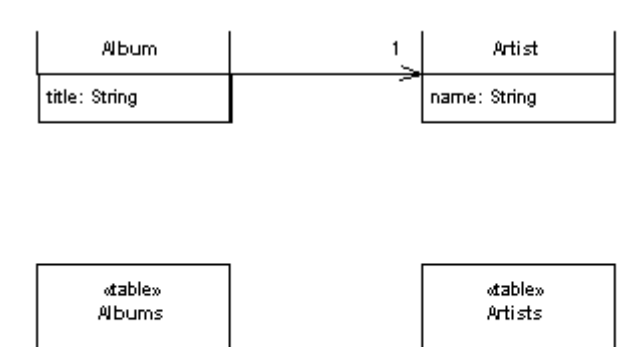

ID: int name: varchar To bardzo naturalne oczekiwanie. W modelu z diagramu powyżej oczekiwalibyśmy właściwości nawigacyjnych (*navigation properties*) w obie strony – klasa **Album** powinna mieć właściwość typu **Artist**, a klasa **Artist** właściwość typu **IEnumerable<Album>**.

## **2.4 Lazy loading**

*Obiekt nie zawiera danych relacyjnych, ale wie jak je pozyskać.*

Lazy loading dotyczy zwykle procesu ładowania zawartości właściwości nawigacyjnych. Jeżeli klasa **Artist** z poprzedniego diagramu zawiera właściwość typu **IEnumerable<Album>**, to inicjowanie tej właściwości podczas materializacji obiektu typu **Artist** mogłoby być nieefektywne.

Wystarczy wyobrazić sobie zapytanie

SELECT \* FROM ARTISTS WHERE ID = 1

którego intencją jest zmaterializowanie obiektu typu **Artist** o identyfikatorze 1, tyle że dodatkowo materializuje ono zawartość właściwości **Albums** i tak się niefortunnie składa, że pewien artysta wydał już wiele set albumów, a z kolei każdy album ma właściwość nawigacyjną wskazującą na wydawcę, wydawca na siedzibę, siedziba na adres itd.

Gorliwe materializowanie takiego drzewa obiektów połączonych przez właściwości nawigacyjne nie tylko byłoby nieefektywne – zwykle też nie ma wręcz potrzeby materializowania go, bo kod żądający materializacji początkowego obiektu **Artist** w ogóle mógłby nawet nie odczytywać wartości żadnej z właściwości nawigacyjnych.

W praktyce Lazy loading realizowany jest na jeden z trzech sposobów:

- 1. **Lazy initialization** leniwe właściwości (propercje) zawierają normalny, imperatywny kod dostępu do danych i flagę boole'owską, która działa jak strażnik, dzięki któremu kod dostępu do danych wykonuje się tylko za pierwszym razem
- 2. **Virtual proxy** silnik mapowania obiektowo relacyjnego automatycznie tworzy wirtualne proxy do zwracanych obiektów, które to proxy mają automatycznie dołączony kod implementujący Lazy initialization (różnica jest taka, że nie trzeba tego kodu implementować bezpośrednio w klasie dziedzinowej)
- 3. **Value holder**  implementacja leniwych składowych deleguje pozyskiwanie wartości do zewnętrznych obiektów, które zarządzają dostępem do danych

W praktyce wszystkie trzy metody są wykorzystywane często, z przewagą 2. i 3.

## **2.5 One-to-one**

#### *Pozwól wybrać model dla relacji jeden-do-jeden między tabelami*

Model relacyjny w którym występuje mapowanie jeden-do-jeden realizowany jest zwyczajowo w taki sposób, że jedna z tabel (nadrzędna) ma kolumnę ID oznaczoną jako klucz główny, a druga z tabel (podrzędna) kolumnę ID oznaczoną jako klucz główny i równocześnie klucz obcy do pierwszej tabeli.

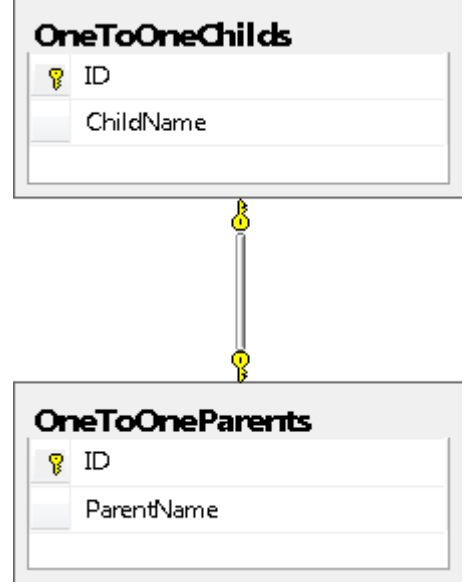

W ten sposób powiązane ze sobą rekordy mają **tę samą** wartość klucza ID.

Silnik mapowania obiektowo-relacyjnego powinien pozwalać na dwa sposoby zamodelowania takiej struktury relacyjnej po stronie modelu obiektowego:

- Jedna klasa mapowana na dwie tabele (aka **split entity**) z punktu widzenia modelu obiektowego mamy jedną klasę, fizycznie odwzorowywaną w dwóch tabelach
- Dwie osobne klasy, połączone relacją (i prawdopodobnie właściwościami nawigacyjnymi w obie strony relacji)

#### **2.6 Many-to-many (aka Association table mapping)**

*Automatycznie modeluj asocjację relację wiele-do-wiele między obiektami jako pomocniczą tabelę*

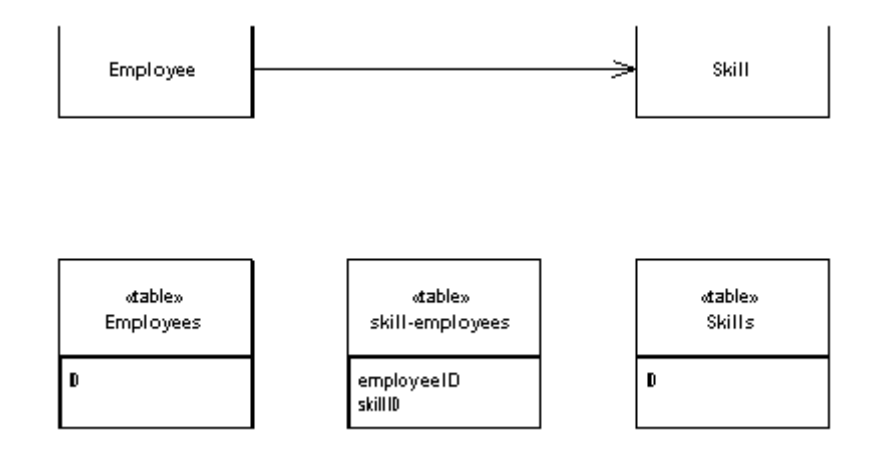

W prawidłowej implementacji tego podwzorca ważne jest to, żeby silnik mógł samodzielnie zarządzać tabelą odwzorowującą relację. W praktyce spotyka się często implementacje niepełne – za pomocą podwzorca Navigation modelowane są jawnie relacje między obiema klasami a istniejącą jawnie klasą-modelem dla tabeli odwzorowującej relację.

## **2.7 Concrete table/Single table/Class table Inheritance**

Trzy możliwe strategie odwzorowania dziedziczenia w strukturze relacyjnej.

#### **1. Concrete table (aka Table per Concrete Type, TPC)**

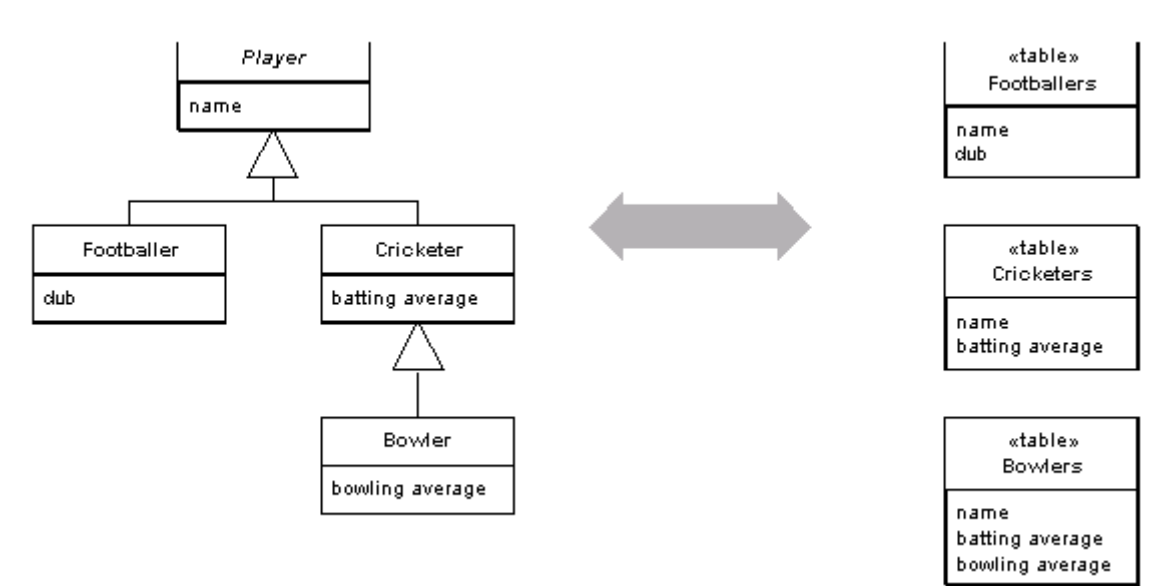

W tym podejściu hierarchia mapuje się na osobne tabele dla każdej z konkretnych klas. Struktura relacyjna nie jest świadoma relacji dziedziczenia w modelu obiektowym. Plusy:

to najprostsze możliwe podejście do mapowania dziedziczenia

Minusy:

- problematyczne zarządzanie identycznościami (technicznie baza danych wstawi do różnych przecież tabel obiekty o tym samym identyfikatorze – a przecież modelujemy jedną i tę samą hierarchię obiektów, więc identyfikatory powinny być różne!)
- problematyczne mapowanie relacji do zewnętrznych klas (relacje musiałyby dotyczyć każdej z tabel z osobna!)
- utrudnione zarządzanie strukturą relacyjną
- zapytania o obiekty mają z konieczności często postać UNION
- **2. Single table (aka Table per Hierarchy, TPH)**

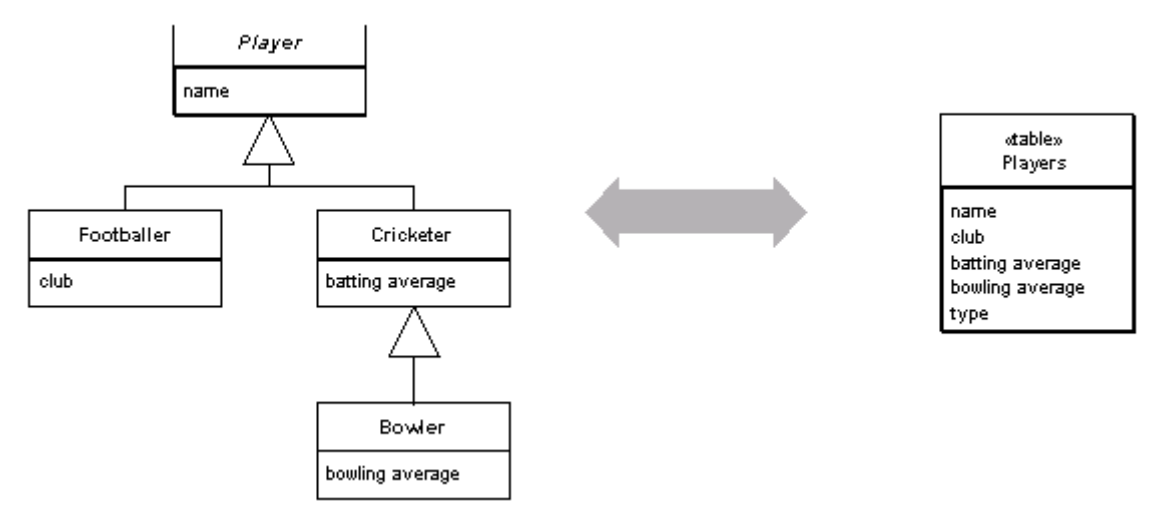

W tym podejściu hierarchia mapuje się na jedną tabelę zawierającą sumę kolumn z całej hierarchii oraz dodatkową kolumnę **dyskryminatora**, która określa rzeczywisty typ obiektu reprezentowanego przez wiersze tabeli.

Plusy:

Jedna tabela na hierarchię oznacza, że zapytania są wykonywane efektywnie

Minusy:

- Wszystkie te kolumny z klas potomnych, które nie występują w typie bazowym, muszą zezwalać w strukturze relacyjnej na przechowanie wartości NULL
- Łamie trzecią postać normalną (kolumna dyskryminatora determinuje funkcjonalnie wartości dodatkowych kolumn, ale nie jest ona równocześnie częścią klucza głównego)

#### **3. Class table (aka Table per Type, TPT)**

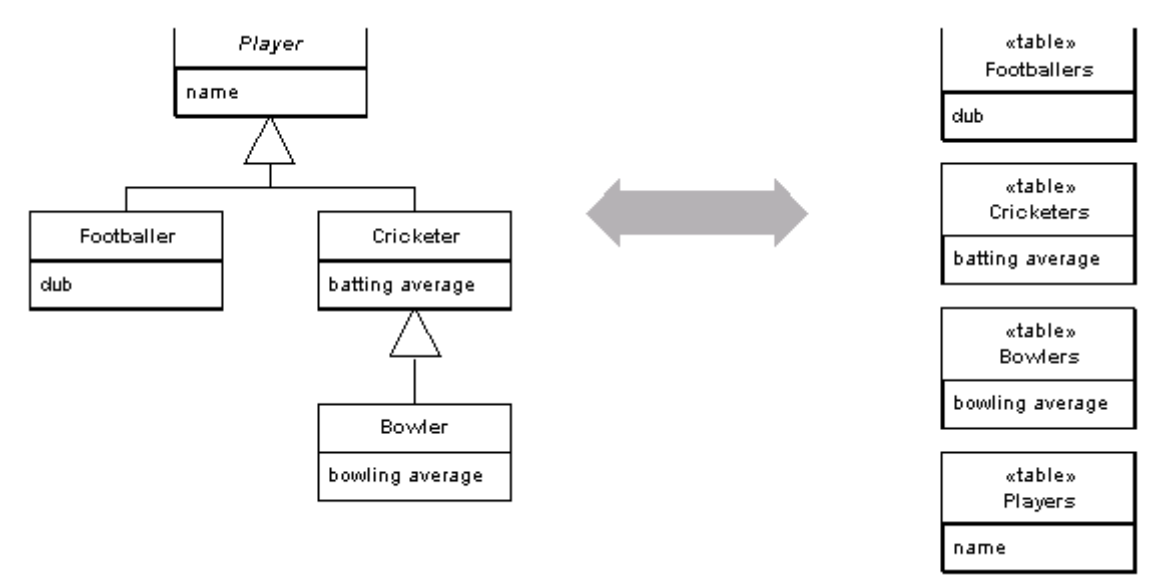

W tym podejściu hierarchia mapuje się na tabele, ale każda z tabel odwzorowuje tylko te kolumny, które są właściwe dla klasy, którą modeluje. Dodatkowo, każda z tabel odwzorowujących klasy potomne zawiera wskazanie (klucz obcy) do tabeli odwzorowującej klasę bazową.

Plusy:

- Struktura relacyjne jest poprawnie znormalizowana
- Zarządzanie odwzorowaniem hierachii typów na strukturę relacyjną jest oczywiste

Minusy:

 zapytania do skomplikowanych hierachii są złożone i często nieefektywne (konieczność generowania złączeń typu INNER JOIN)

#### Więcej:

[http://weblogs.asp.net/manavi/archive/2010/12/24/inheritance-mapping-strategies-with-entity](http://weblogs.asp.net/manavi/archive/2010/12/24/inheritance-mapping-strategies-with-entity-framework-code-first-ctp5-part-1-table-per-hierarchy-tph.aspx)[framework-code-first-ctp5-part-1-table-per-hierarchy-tph.aspx](http://weblogs.asp.net/manavi/archive/2010/12/24/inheritance-mapping-strategies-with-entity-framework-code-first-ctp5-part-1-table-per-hierarchy-tph.aspx)

[http://weblogs.asp.net/manavi/archive/2010/12/28/inheritance-mapping-strategies-with-entity](http://weblogs.asp.net/manavi/archive/2010/12/28/inheritance-mapping-strategies-with-entity-framework-code-first-ctp5-part-2-table-per-type-tpt.aspx)[framework-code-first-ctp5-part-2-table-per-type-tpt.aspx](http://weblogs.asp.net/manavi/archive/2010/12/28/inheritance-mapping-strategies-with-entity-framework-code-first-ctp5-part-2-table-per-type-tpt.aspx)

[http://weblogs.asp.net/manavi/archive/2011/01/03/inheritance-mapping-strategies-with-entity](http://weblogs.asp.net/manavi/archive/2011/01/03/inheritance-mapping-strategies-with-entity-framework-code-first-ctp5-part-3-table-per-concrete-type-tpc-and-choosing-strategy-guidelines.aspx)[framework-code-first-ctp5-part-3-table-per-concrete-type-tpc-and-choosing-strategy-guidelines.aspx](http://weblogs.asp.net/manavi/archive/2011/01/03/inheritance-mapping-strategies-with-entity-framework-code-first-ctp5-part-3-table-per-concrete-type-tpc-and-choosing-strategy-guidelines.aspx)

## **2.8 1st level cache (aka Identity map)**

1st level cache - zapytania o obiekty o konkretnych identyfikatorach powinny być cache'owane. Identity map to jedna z technik implementacji, w której wewnętrznie wykorzystuje się kolekcję asocjacyjną, mapującą wartość identyfikatora na obiekt.

## **2.9 2nd level cache**

2nd level cache – wybrane zapytania powinny być możliwe do cache'owania. Powinien istnieć jawny mechanizm do zarządzania cache. Implementacja podsystemu cache'owania powinna być wymienna.

## **2.10 Query language**

Silnik powinien udostępniać obiektowy język zadawania zapytań, **inny** niż SQL. Dobrym przykładem języka zapytań jest **Linq**, inne przykłady to HQL, Criteria API, JPQL.

### **2.11 Global filter**

Query language powinien dawać możliwość określenia "globalnego filtra" w taki sposób żeby był konsekwentnie automatycznie aplikowany do wszystkich poziomów zagnieżdżonych zapytań.

## **2.12 Soft Delete (logical delete)**

Filozofia odwzorowywania danych w bazie danych, w której nigdy nie usuwa się fizycznie rekordów, a zamiast tego – znakuje się je jako usunięte w kolumnie dodatkowego dyskryminatora.

Wymaga wsparcia w języku zapytań (Query language), które najczęściej realizuje się jako globalny filtr (Global filter). Dodatkowo, wymaga wsparcia w warstwie mapowania (wykonanie usunięcia powinno zostać odwzorowane w strukturze relacyjnej jako oznakowanie).

Zalety:

- Często znakowanie (UPDATE) jest szybsze niż usuwanie (DELETE)
- Istnieje możliwość audytu (w tym przywrócenia!) usuniętych danych

Wady:

Dodatkowa kolumna dyskryminatora musi być uwzględniana w zapytaniach (SELECT)

# **3 Przykład dla Entity Framework 6.1**

#### **3.1 Klasy modeli**

```
public class ManyToManyLeft
{
      public ManyToManyLeft()
      {
          this.Rights = new List<ManyToManyRight>();
 }
      public int ID { get; set; }
      public string TheLeftProperty { get; set; }
```
public ICollection<ManyToManyRight> Rights { get; set; }

```
public class ManyToManyRight
{
```

```
 public ManyToManyRight()
     {
        this.Lefts = new List<ManyToManyLeft>();
 }
    public int ID { get; set; }
   public string TheRightProperty { get; set; }
```

```
 public ICollection<ManyToManyLeft> Lefts { get; set; }
```

```
public class OneToOneChild
{
    public int ID { get; set; }
     public string ChildName { get; set; }
    public virtual OneToOneParent Parent { get; set; }
}
```

```
public class OneToOneParent
{
     public int ID { get; set; }
    public string ParentName { get; set; }
     public virtual OneToOneChild Child { get; set; }
```

```
public class SplitEntity
{
     public int ID { get; set; }
 public string Property1 { get; set; }
 public string Property2 { get; set; }
```

```
public abstract class TPHBase
{
    public int ID { get; set; }
    public string CommonProperty { get; set; }
}
public class TPHChild1 : TPHBase
{
    public string Child1Property { get; set; }
}
```
}

}

}

}

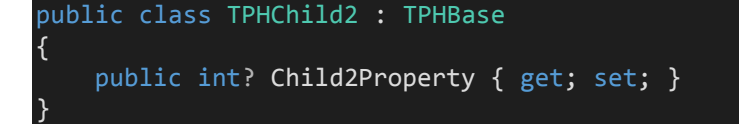

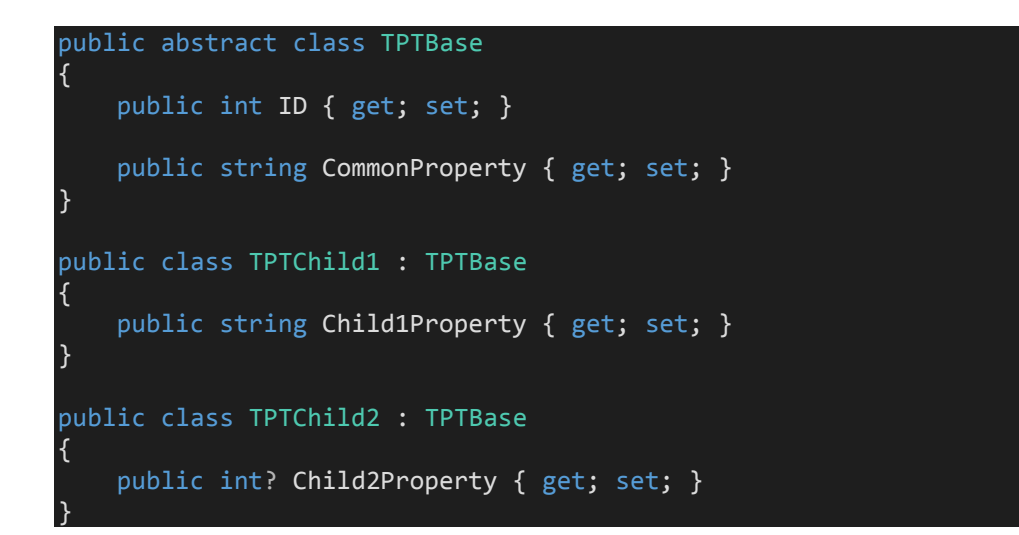

#### **3.2 Klasa kontekstu**

```
public class ExampleContext : DbContext
{
     // table-per-hierarhy
     public IDbSet<TPHBase> TPH { get; set; }
     // table-per-type
     public IDbSet<TPTBase> TPT { get; set; }
     // one to one
    public IDbSet<OneToOneParent> OneToOneParent { get; set; }
     public IDbSet<OneToOneChild> OneToOneChild { get; set; }
     // split entity
     public IDbSet<SplitEntity> SplitEntity { get; set; }
     // many to many
     public IDbSet<ManyToManyLeft> Lefts { get; set; }
     public IDbSet<ManyToManyRight> Rights { get; set; }
     protected override void OnModelCreating( DbModelBuilder modelBuilder )
     {
         // tph
         // domyślnie - nic nie trzeba konfigurować
         // zmiana dyskryminatora
         modelBuilder.Entity<TPHBase>()
             .ToTable( "TPHBase" )
             .Map<TPHChild1>( m => m.Requires( "Dyskryminator" ).HasValue( "c1" ) )
             .Map<TPHChild2>( m => m.Requires( "Dyskryminator" ).HasValue( "c2" ) )
;
         // tpt
         modelBuilder.Entity<TPTBase>().ToTable( "TPTBase" );
         modelBuilder.Entity<TPTChild1>().ToTable( "TPTChild1" );
```

```
 modelBuilder.Entity<TPTChild2>().ToTable( "TPTChild2" );
        // one-to-one
        modelBuilder.Entity<OneToOneChild>()
             .HasRequired( e => e.Parent )
             .WithOptional( e => e.Child );
        // entity split
        modelBuilder.Entity<SplitEntity>()
            .Map( m \Rightarrow\{ m.Properties( p =>
                     new
                    {
                         p.ID,
                        p.Property1
\} );
                m.ToTable( "SplitEntity" );
             } )
            .Map( m \Rightarrow\{ m.Properties( p =>
                     new
                    {
                         p.Property2
                     } );
                m.ToTable( "SplitEntityDetails" );
             } );
         // many to many
        modelBuilder.Entity<ManyToManyLeft>()
             .HasMany<ManyToManyRight>( s => s.Rights )
             .WithMany( c => c.Lefts )
            .Map( cs \Rightarrow\{ cs.MapLeftKey( "LeftId" );
                 cs.MapRightKey( "RightId" );
                 cs.ToTable( "ManyToManyLeftRight" );
             } );
        base.OnModelCreating( modelBuilder );
       // tpc -
nie pokazujemy przykładu, bo trzebaby ręcznie zarządzać identycznościami
     }
}
```
## **3.3 Orkiestracja**

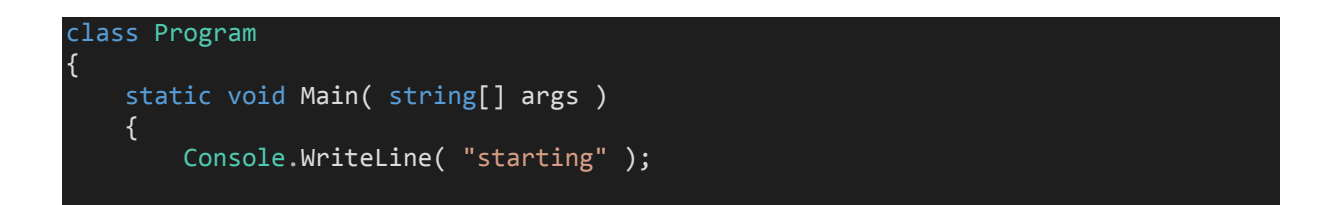

```
ges<ExampleContext>() );
        // tph
        Console.WriteLine( "tph" );
       using ( var ctx = new ExampleContext() ) {
           var c1 = new TPHChild1();
            c1.Child1Property = "child1property";
            c1.CommonProperty = "commonproperty1";
            ctx.TPH.Add( c1 );
           var c2 = new TPHChild2();
           c2.Child2Property = 5;
            c2.CommonProperty = "commonproperty2";
            ctx.TPH.Add( c2 );
            ctx.SaveChanges();
            foreach ( var c in ctx.TPH )
\{ Console.WriteLine( c.GetType() );
 }
        }
        // tpt
        Console.WriteLine( "tpt" );
       using ( var ctx = new ExampleContext() ) {
           var c1 = new TPTChild1();
            c1.Child1Property = "child1property";
            c1.CommonProperty = "commonproperty1";
            ctx.TPT.Add( c1 );
           var c2 = new TPTChild2();
           c2.Cchild2Property = 5; c2.CommonProperty = "commonproperty2";
            ctx.TPT.Add( c2 );
            ctx.SaveChanges();
            foreach ( var c in ctx.TPT )
\{ Console.WriteLine( c.GetType() );
 }
        }
        // one to zero-or-one
        Console.WriteLine( "one to zero-or-one" );
       using ( var ctx = new ExampleContext() ) {
           var p1 = new OneToOneParent();
            p1.ParentName = "parent1" + DateTime.Now;
```
Database.SetInitializer<ExampleContext>( new DropCreateDatabaseIfModelChan

```
 ctx.OneToOneParent.Add( p1 );
```

```
var p2 = new OneToOneParent(); p2.ParentName = "parent2" + DateTime.Now;
            var c2 = new OneToOneChild();
             c2.ChildName = "child2" + DateTime.Now;
           c2.Parent = p2;
            ctx.OneToOneChild.Add( c2 );
            ctx.SaveChanges();
            foreach ( var p in ctx.OneToOneParent.ToList() )
\{\begin{array}{ccc} \texttt{Console}.\textsf{WriteLine}(& "\{\emptyset}\} & -\{1\} \end{array} p.ParentName, p.Child != null ? p.Child.ChildName : "[brak]" );
 }
        }
        // split entity
        Console.WriteLine( "split entity" );
       using ( var ctx = new ExampleContext() ) {
             SplitEntity entity = new SplitEntity();
            entity.Property1 = "foo1" + DateTime.Now;entity.Property2 = "foo2" + DateTime.Now; ctx.SplitEntity.Add( entity );
            ctx.SaveChanges();
            foreach ( var e in ctx.SplitEntity )
\{ Console.WriteLine( "{0} {1}", e.Property1, e.Property2 );
 }
        }
        // many to many
        Console.WriteLine( "many to many" );
       using (var ctx = new ExampleContext()) {
           ManyToManyLeft 11 = new ManyToManyLeft()
             { TheLeftProperty = "l1" + DateTime.Now };
           ManyToManyRight r1 = new ManyToManyRight()
            \{ TheRightProperty = "r1" + DateTime.Now \}; ManyToManyRight r2 = new ManyToManyRight()
            {n TheRightProperty = "r2" + DateTime.Now {};
             l1.Rights.Add( r1 );
             l1.Rights.Add( r2 );
            ctx.Lefts.Add( l1 );
            ctx.SaveChanges();
            11 = \text{ctx}.\text{Left}.\text{FirstOrDefault}(\quad 1 \Rightarrow 1.\text{ID} == 11.\text{ID});
             foreach ( var right in l1.Rights )
\{ Console.WriteLine( "{0}", right.TheRightProperty );
```
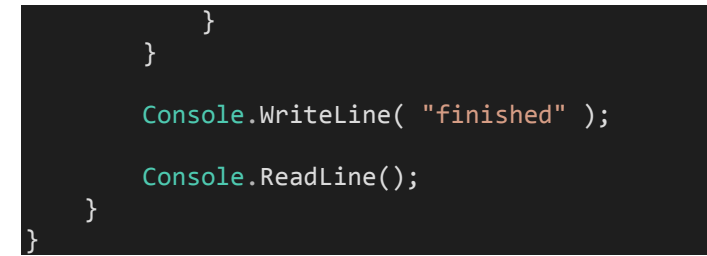